# AutoCAD Crack Download [Win/Mac]

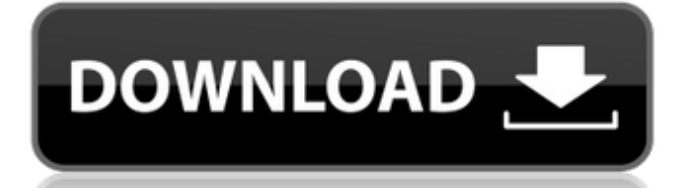

Type The following commands to enter and exit AutoCAD Crack Mac. Press the Q key to quit the current command. AutoCAD [command] The following command groups are available. Customize Your AutoCAD Experience (UI) The following command groups are available. (UI): TOC (Table of Contents) – Shows or hides the Table of Contents. If you use the Launch AutoCAD dialog (which is the default AutoCAD

Launch Manager [launcher]), you can enter UI by pressing the F8 key. If you do not use the Launch AutoCAD dialog, you can enter UI by pressing the F5 key. Browse – Lets you open or create files using the currently active database. Browse. – Lets you open or create files using the currently active database. All – Lists all the files on the current machine. If you don't know what database you're in, type dbcatalog. All Dbcatalog Files (for the current database) Revert – Reverts the last command

you executed. Scale – Lets you scale the displayed drawing window. An example use of this command is, for instance, to scale a drawing window to fit on a monitor of a larger size. You can enter the command Scale and then use the percentage % scale factor to shrink or enlarge the drawing window, for instance, 2%, 20%, 50%, 100%. Fit – Lets you fit the drawing window to the active dimensions. You can also stretch and shrink the drawing window to the active dimensions. You can enter

## the command Fit and then use the percentage % scale factor to shrink or enlarge the drawing window, for instance, 2%, 20%, 50%, 100%. Clear – Lets you clear any drawing or database objects that are no longer visible on the screen. The command will update the display to show the current state of any objects that are not visible. Close – Closes the active drawing window. If there are no other drawing windows open, it closes the current database. Close. – Closes the active drawing

## window. If there are no other drawing windows open, it closes the current database. Crt – Create a new drawing window. Cur – Allows you to change the current drawing window to the specified drawing window. Default – Used to select a default drawing window when a new drawing window is created. Del – Deletes the specified drawing window. It also deletes any drawing window objects that are still open in that drawing window. Delete – Deletes the specified drawing window and all

#### drawing window objects.

**AutoCAD Free X64**

Interoperability A number of third-party CAD software packages and systems exist that allow import and export of AutoCAD Cracked Version drawings to other CAD packages such as: Autodesk DWG, DWF,

DXF:.DWG,.DXF,.DWF,.DDF for Windows Autodesk DWG, DWF,

DXF:.DWG,.DXF,.DWF,.DDF for Mac Autodesk DWG, DWF, DXF, STL:.DWG,.DXF,.DWF,.D

DF,.STL for Mac Autodesk DWG, DWF, DXF, STL, ODT:.D WG,.DXF,.DWF,.DDF,.STL,.OT P for Mac Autodesk DWG, DWF, DXF, STL, ODT:.DWG,.D XF,.DWF,.DDF,.STL,.OTP for Windows Autodesk AutoCAD Crack 2D:.DXF for Windows Autodesk AutoCAD Download With Full Crack 3D:.DXF for Windows Autodesk AutoCAD Activation Code 2010 for Mac: .DXF,.DWG,.DWF,.DDF,. STL,.OTP,.UML for Mac Autodesk AutoCAD Activation Code 2010 for Windows:.DXF, .DWG,.DWF,.DDF,.STL,.OTP,.U ML for Windows Autodesk

## AutoCAD 2012 for Windows:. DXF,.DWG,.DWF,.DDF,.STL,.O TP,.UML for Windows Autodesk AutoCAD 2013 for Windows:.DXF,.DWG,.DWF,.D DF,.STL,.OTP,.UML for Windows Autodesk AutoCAD LT 2014 for Windows:.DXF,.D WG,.DWF,.DDF,.STL,.OTP,.UM L for Windows Autodesk AutoCAD LT 2014 for Mac:.DX F,.DWG,.DWF,.DDF,.STL,.OTP, .UML for Mac Autodesk AutoCAD LT 2015 for Windows ca3bfb1094

Launch Autocad and go to the program menu, then choose File -> Registration Key and save the key generated by the keygen, this will activate your autocad on your computer. The reaction of nitrosoalkanes with guanine nucleosides. The reaction of nitrosoalkanes with guanine nucleosides has been studied in aqueous and organic solvents. In aqueous buffer the reaction proceeds rapidly to form (in the case of N-

hydroxylamino acid esters) the N-oxidized products, 8-oxo- and/or 7-oxoguanosine. The aqueous-induced regiospecific oxidation occurs both at the N1 and N7 positions. In the case of the nitroso-derivatives, 8-nitroguanosine is formed at the expense of the parent compound, while 7-nitroguanosine is generated from both N1- and N7-oxoguanosine derivatives. Reaction with guanine nucleosides results in ringopening of nitrosoalkanes, in

## the aqueous buffer, to produce the corresponding oxo- and/or hydroxyamino acid derivatives. The in vitro mutagenicity of the products formed by the reaction of nitrosoalkanes with guanine nucleosides has been examined with a Salmonella typhimurium test system. The mutagenic activity of the N-oxidized product was found to be much higher than that of the corresponding parent compound. The results obtained here indicate that a certain degree of biological activity may be associated

## with the N-oxidized products of nitrosoalkanes.Q: After installing Redmine 2.3.4 and Ruby 1.8.6 I am getting undefined method "deprecat ed\_token\_processor\_class" error Using Rails 2.3.4 and Ruby 1.8.6 I have successfully installed Redmine on my server and have successfully setup and installed version 2.3.4. I get the following error when I try and access the Redmine admin site. undefined method 'deprecated token p rocessor class' for # What does this error mean and

#### how do I fix it? A: Well, as explained on Redmine's

**What's New In?**

More options for data management. Exporting to PDF is now built in. Designers can also import an image into a drawing and save it to a local disk, as a new RTF export, or save it as a printable format such as a PNG. (video: 2:38 min.) Export to PDF and Project Files: Save your drawing as a PDF file directly from within the application. Or, you can

## export a PDF file, work, and then re-import the updated drawing back into the application. (video: 2:11 min.) Project files (XML files) are now saved in the project folder, no longer in the project file drawer. (video: 2:10 min.) Export to Project File: Export your drawings to a native project file. With the new Project Manager, there's a simple interface for managing many drawings and files. Standardized Color Settings: Make your color selection easier. Color Settings are fully

customizable. (video: 1:47 min.) Image Editor: Edit raster images like you'd edit a PDF. Enable your drawing's background and font settings. You can change the color to black and white and choose any of the over 125 predefined inkjet colors for drafting or logo use. (video: 2:12 min.) Undo: Save your changes, and immediately reverse them. Using the Undo button, navigate back in time and restore your file to the previous state. Use the previous session, undo, and redo to maintain your

## accuracy. (video: 1:45 min.) Animation: Export.avi animations to play directly in AutoCAD. The new Animation export option supports a new option for directing the animation to play forward or reverse. (video: 1:50 min.) Live-link and Family: Add family members and make changes automatically without losing link to shared files. Connect to a network drive and create shared folders that you can access from your drawing. (video: 1:52 min.) Perspective and Chapter: You can save the

current perspective as a separate view. Now you can customize your view with a perspective, showing only the view you want. (video: 1:50 min.) Map and Table Options: Give your tables more functionality. Each table can now

OS: Windows XP, Windows Vista, Windows 7 or Windows 8 CPU: 1.6 GHz processor or higher Memory: 1 GB RAM minimum; 2 GB RAM recommended HDD: 2 GB available disk space Additional Notes: Some network configurations can cause the game to run slower than expected. This is due to our multiplayer servers using a separate network connection from the game's main server. If the connection speed is low,

#### please set the game to offline mode for a better experience. Content: Customers who have been with

<https://www.easyblogging.in/wp-content/uploads/2022/07/deisab.pdf> <https://greenearthcannaceuticals.com/autocad-activation-free-for-pc/> <https://zwergenburg-wuppertal.de/advert/autocad-24-1-crack-free/> <http://www.male-blog.com/2022/07/23/autocad-crack-with-license-key-updated-2022/> <https://happybirthday2me.com/wp-content/uploads/2022/07/letquie.pdf> <http://jacobeachcostarica.net/?p=41172> <https://ajkersebok.com/autocad-23-0-crack-win-mac-updated-2022/> <http://ticketguatemala.com/?p=35123> <http://applebe.ru/2022/07/24/autocad-for-windows-2/> [https://amedirectory.com/wp](https://amedirectory.com/wp-content/uploads/2022/07/AutoCAD_Crack___Serial_Number_Full_Torrent_For_Windows-1.pdf)[content/uploads/2022/07/AutoCAD\\_Crack\\_\\_\\_Serial\\_Number\\_Full\\_Torrent\\_For\\_Windows-1.pdf](https://amedirectory.com/wp-content/uploads/2022/07/AutoCAD_Crack___Serial_Number_Full_Torrent_For_Windows-1.pdf) <https://chateaudelacazette.fr/?p=8208> <http://www.trabajosfacilespr.com/autocad-crack-product-key-for-windows-2022/> <https://www.voyavel.it/autocad-crack-free-download-11/> <https://startpointsudan.com/index.php/2022/07/23/autocad-24-2-product-key-full-download-latest-2022/> [https://funnymemes.co/memes/AutoCAD\\_With\\_Registration\\_Code\\_X64\\_Updated\\_2022.pdf](https://funnymemes.co/memes/AutoCAD_With_Registration_Code_X64_Updated_2022.pdf) <http://nii-migs.ru/?p=10689> <https://classifieds.cornerecho.com/advert/autocad-crack-free-registration-code-updated-2022/> <http://prayerandpatience.com/wp-content/uploads/2022/07/lynlnas.pdf> <https://dincampinginfo.dk/wp-content/uploads/2022/07/AutoCAD-37.pdf> <https://hamrokhotang.com/advert/autocad-crack-free-download-win-mac/>